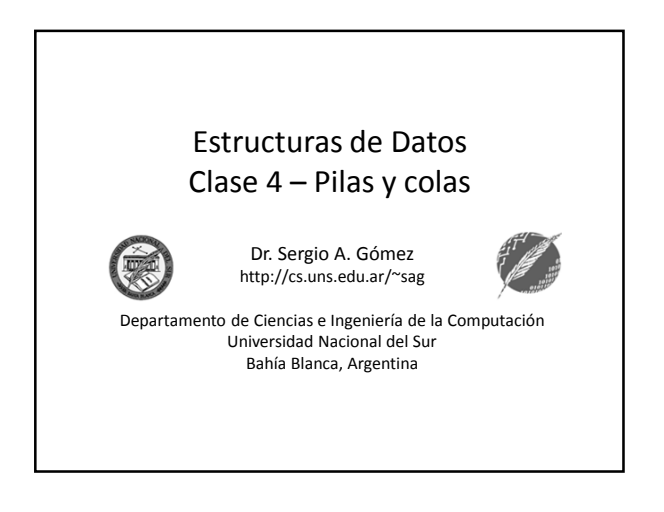

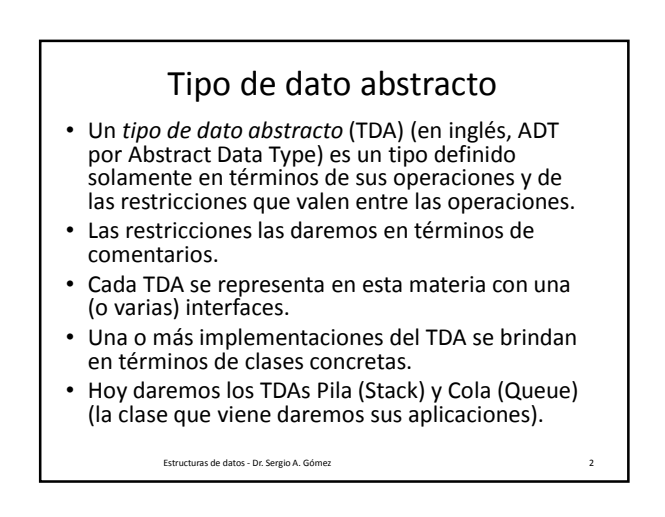

#### TDA Pila (Stack) Pila: Colección lineal de objetos actualizada en un extremo llamado *tope* usando una política LIFO (last-in first-out, el primero en entrar es el último en salir). Operaciones: • push(e): Inserta el elemento e en el tope de la pila • pop(): Elimina el elemento del tope de la pila y lo entrega como resultado. Si se aplica a una pila vacía, produce una situación de error. • isEmpty(): Retorna verdadero si la pila no contiene elementos y falso en caso contrario.

- top(): Retorna el elemento del tope de la pila. Si se aplica a una pila vacía, produce una situación de error.
- size(): Retorna un entero natural que indica cuántos elementos hay en la pila.

Estructuras de datos - Dr. Sergio A. Gómez 3

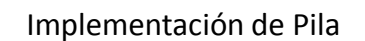

Definición de una interfaz Pila:

- Se abstrae de la ED con la que se implementará
- Se documenta el significado de cada método en lenguaje natural
- Se usa un parámetro formal de tipo representando el tipo de los elementos de la pila
- Se definen excepciones para las condiciones de error

Estructuras de datos - Dr. Sergio A. Gómez 4

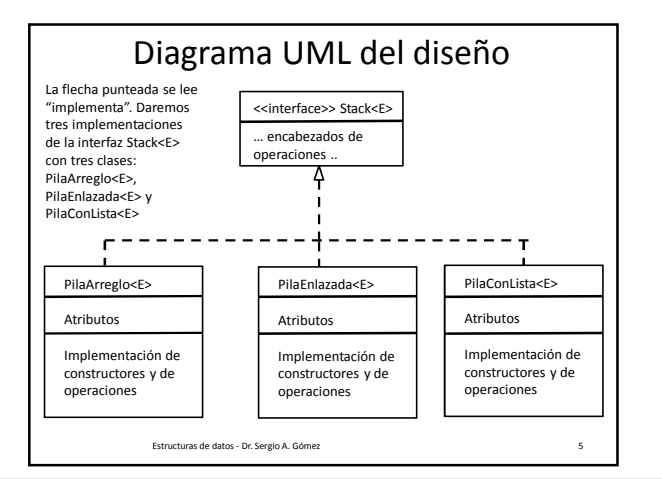

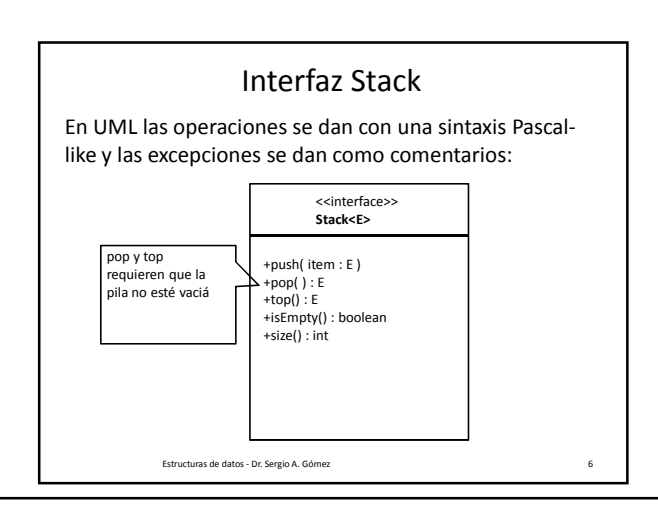

El uso total o parcial de este material está permitido siempre que se haga mención explícita de su fuente: "Estructuras de Datos. Notas de Clase". Sergio A. Gómez. Universidad Nacional del Sur. (c) 2013-2019.

Г

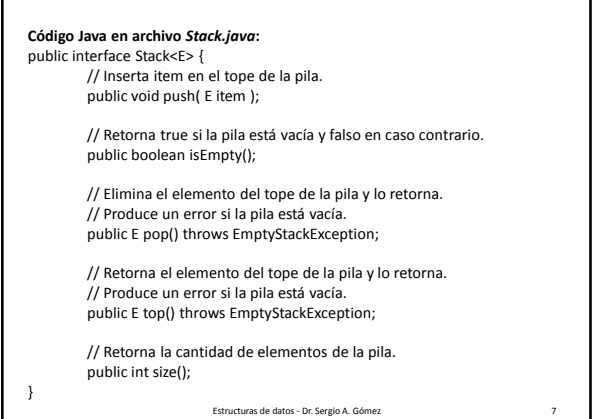

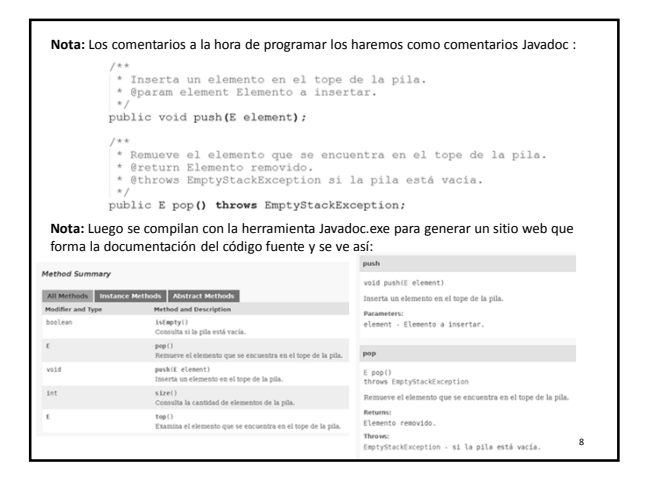

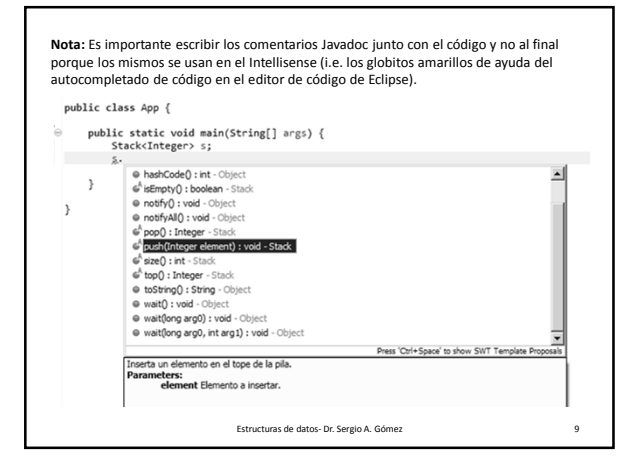

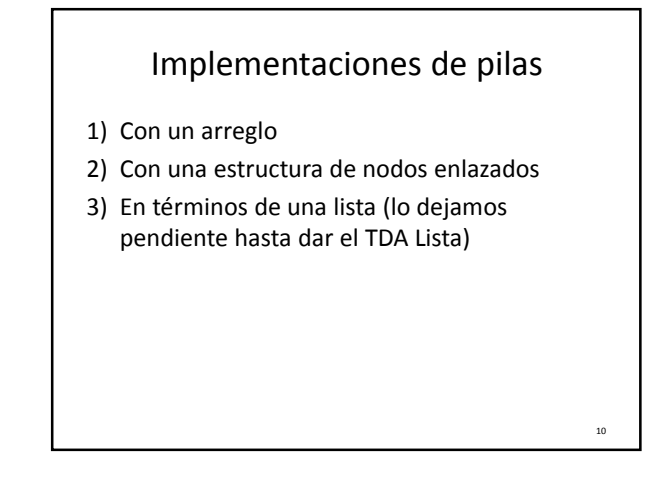

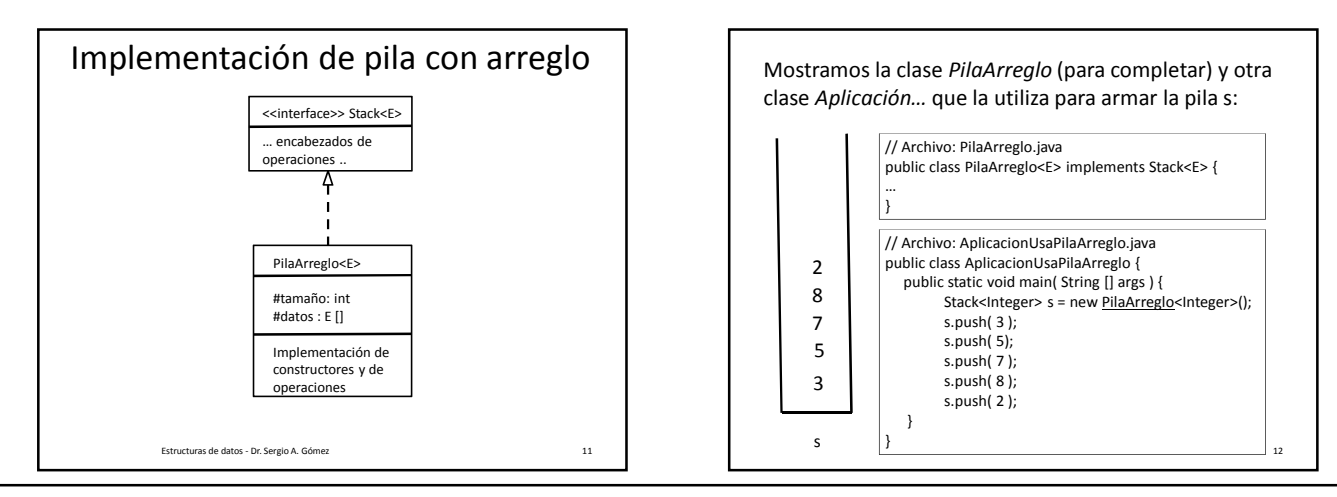

El uso total o parcial de este material está permitido siempre que se haga mención explícita de su fuente: "Estructuras de Datos. Notas de Clase". Sergio A. Gómez. Universidad Nacional del Sur. (c) 2013-2019.

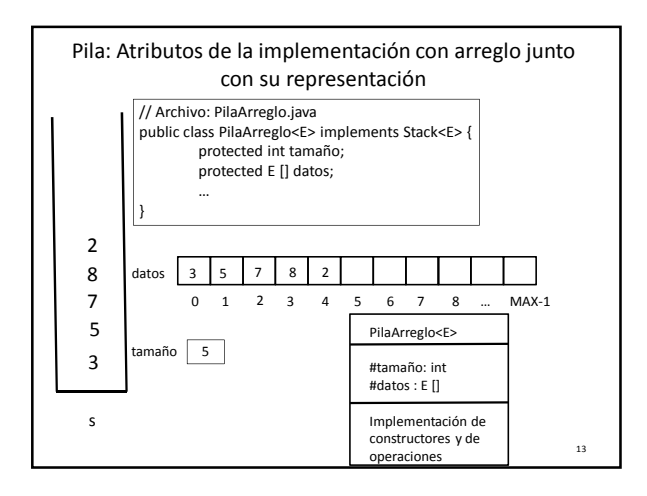

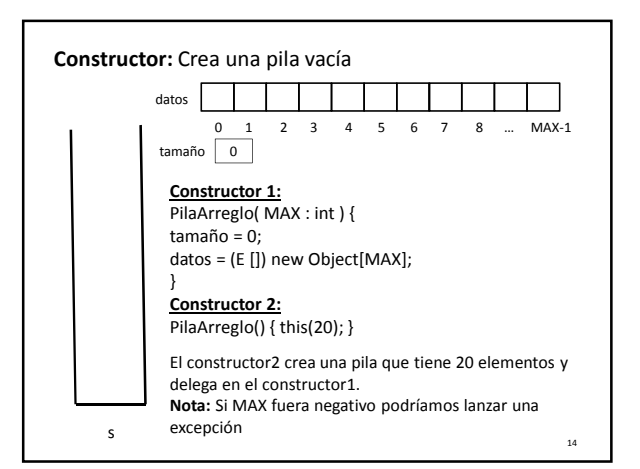

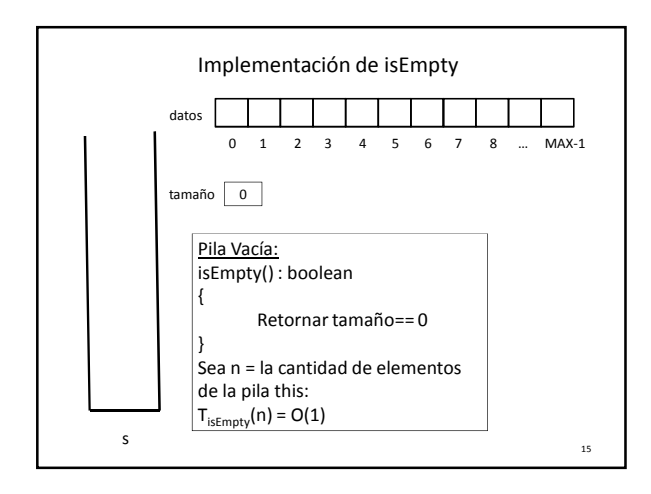

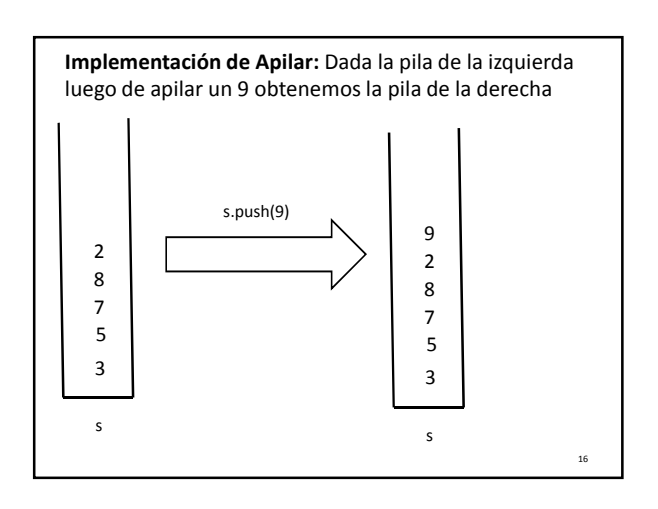

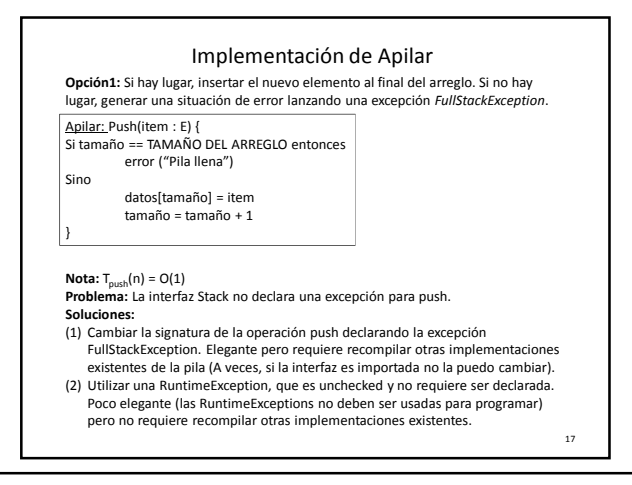

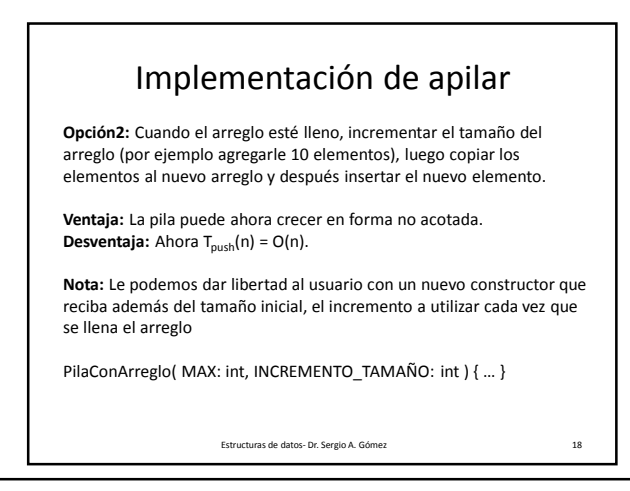

El uso total o parcial de este material está permitido siempre que se haga mención explícita de su fuente: "Estructuras de Datos. Notas de Clase". Sergio A. Gómez. Universidad Nacional del Sur. (c) 2013-2019.

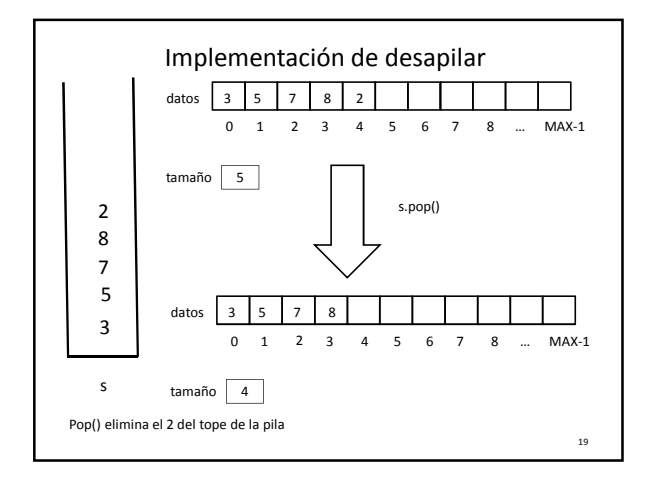

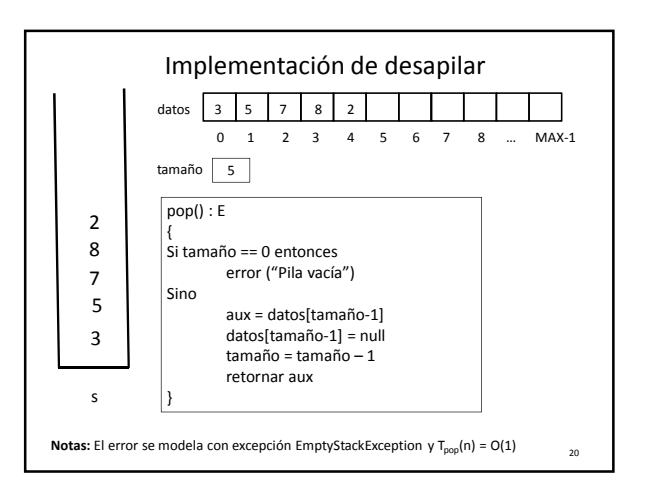

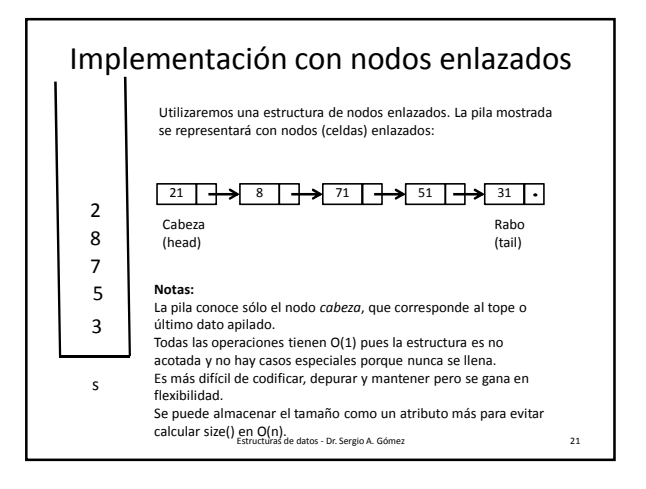

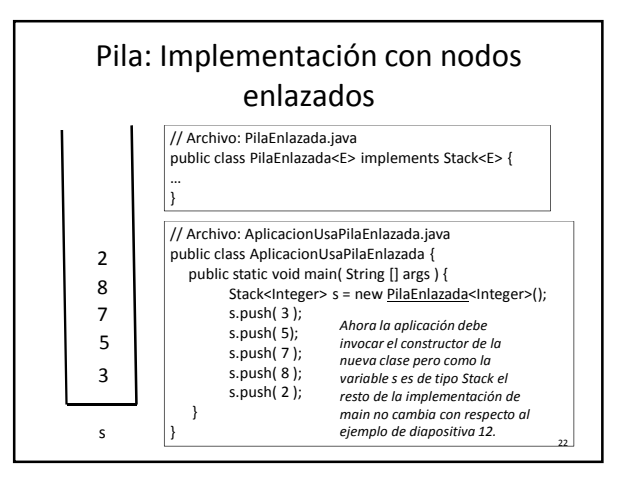

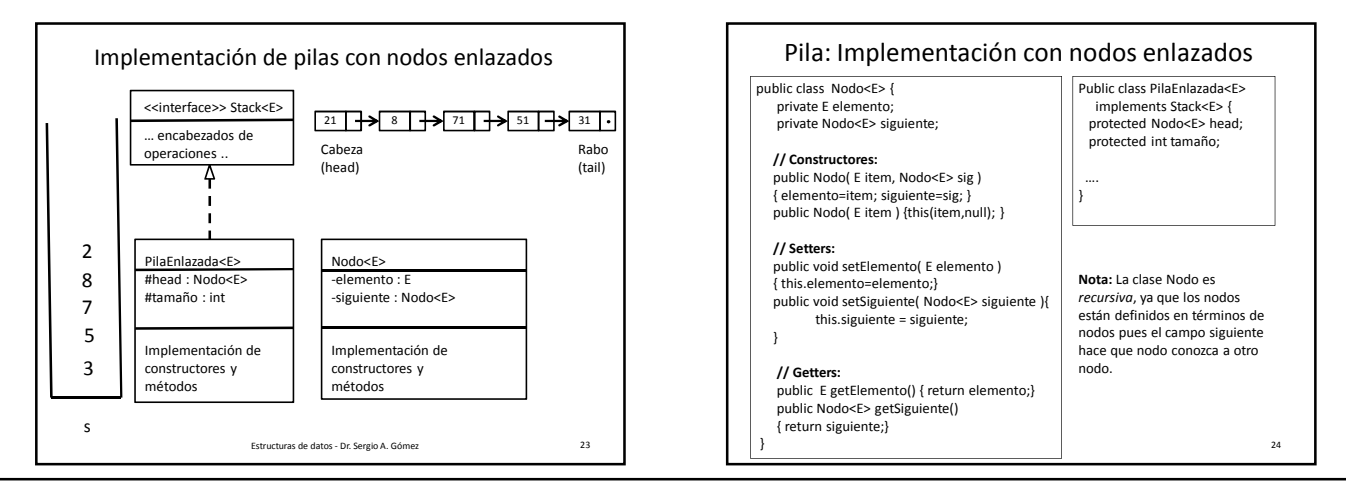

El uso total o parcial de este material está permitido siempre que se haga mención explícita de su fuente: "Estructuras de Datos. Notas de Clase". Sergio A. Gómez. Universidad Nacional del Sur. (c) 2013-2019.

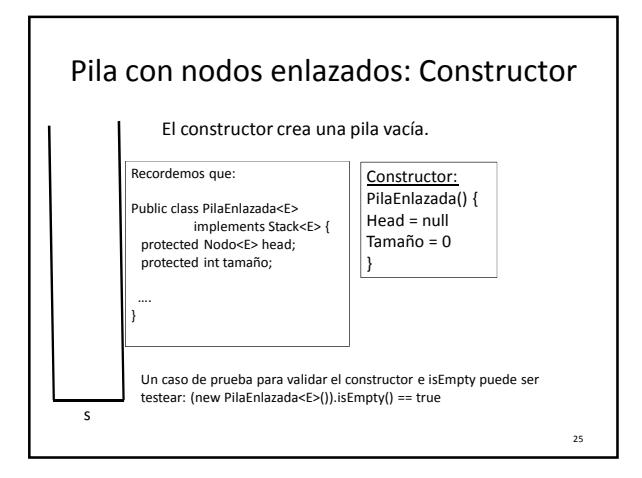

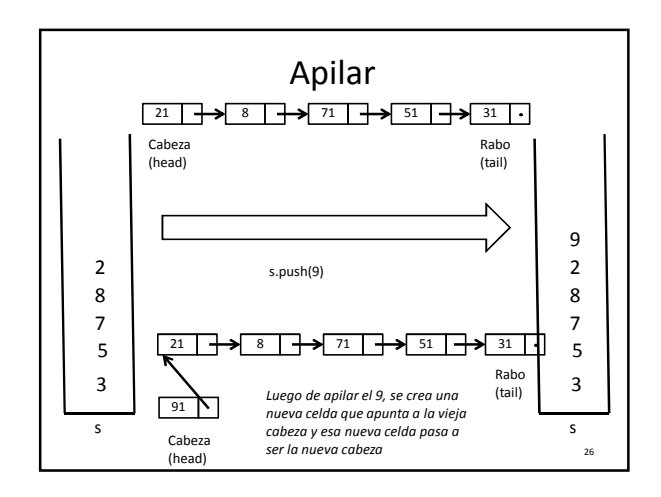

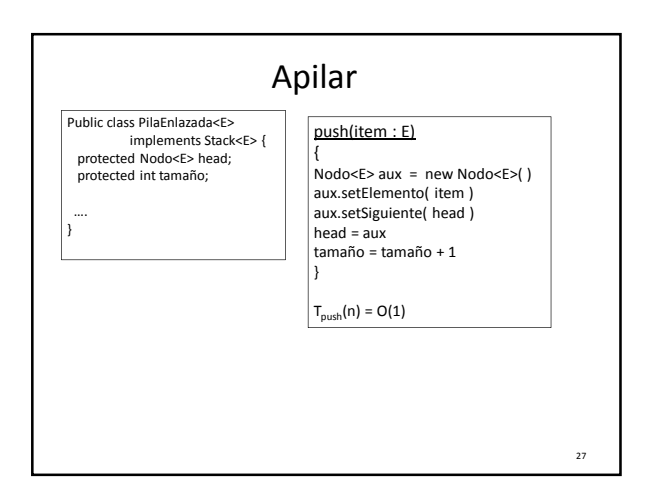

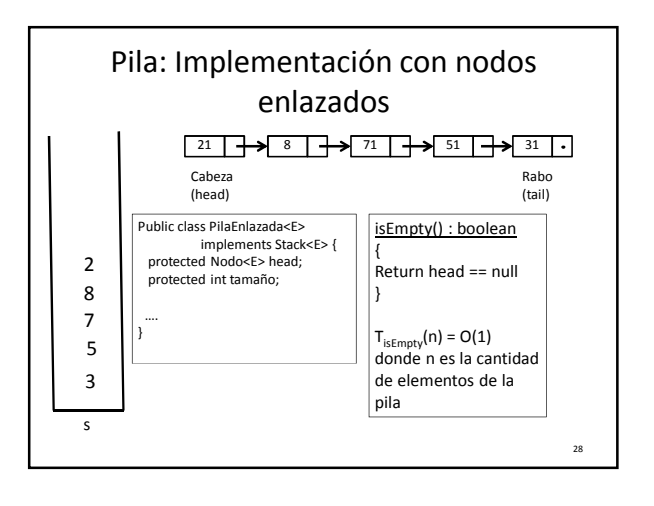

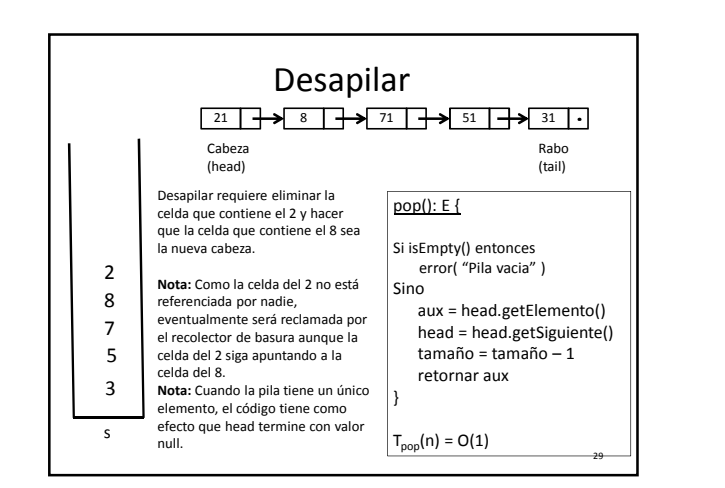

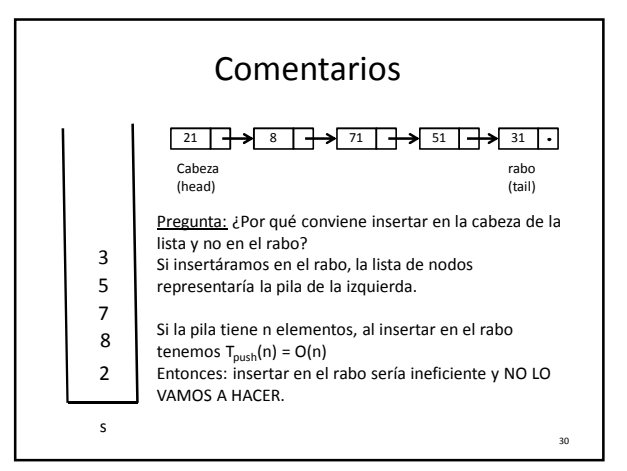

El uso total o parcial de este material está permitido siempre que se haga mención explícita de su fuente: "Estructuras de Datos. Notas de Clase". Sergio A. Gómez. Universidad Nacional del Sur. (c) 2013-2019.

31

# TDA Cola

Cola: Colección lineal de objetos actualizada en sus extremos llamados *frente* y *rabo* siguiendo una política FIFO (first-in firstout, el primero en entrar es el primero en salir) (También se llama FCFS = First-Come First-Served).

Operaciones:

- enqueue(e): Inserta el elemento *e* en el rabo de la cola
- dequeue(): Elimina el elemento del frente de la cola y lo retorna. Si la cola está vacía se produce un error.
- front(): Retorna el elemento del frente de la cola. Si la cola está vacía se produce un error.
- isEmpty(): Retorna verdadero si la cola no tiene elementos y falso en caso contrario
- size(): Retorna la cantidad de elementos de la cola.

#### Implementación de Cola

Definición de una interfaz Cola:

 Se abstrae de la ED con la que se implementará

Estructuras de datos - Dr. Sergio A. Gómez 32

- Se documenta el significado de cada método en lenguaje natural
- Se usa un parámetro formal de tipo representando el tipo de los elementos de la cola
- Se definen excepciones para las condiciones de error

33 public interface Queue<E> { // Inserta el elemento e al final de la cola public void enqueue(E e); // Elimina el elemento del frente de la cola y lo retorna. // Si la cola está vacía se produce un error. public E dequeue() throws EmptyQueueException; // Retorna el elemento del frente de la cola. // Si la cola está vacía se produce un error. public E front() throws EmptyQueueException; // Retorna verdadero si la cola no tiene elementos // y falso en caso contrario public boolean isEmpty(); // Retorna la cantidad de elementos de la cola. public int size(); }

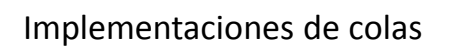

- 1) Con un arreglo circular
- 2) Con una estructura enlazada
- 3) En términos de una lista (lo dejamos pendiente hasta dar el TDA Lista)

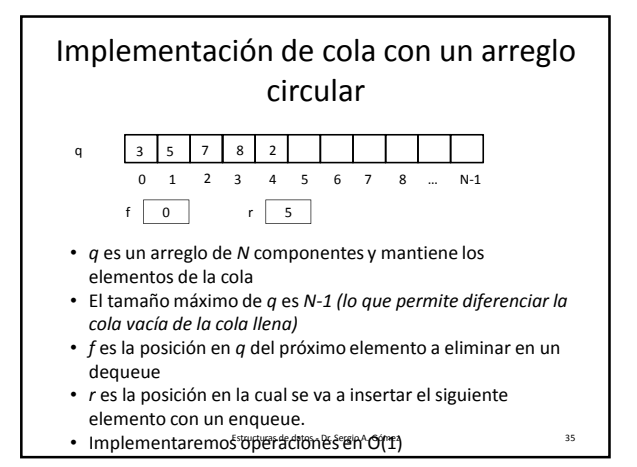

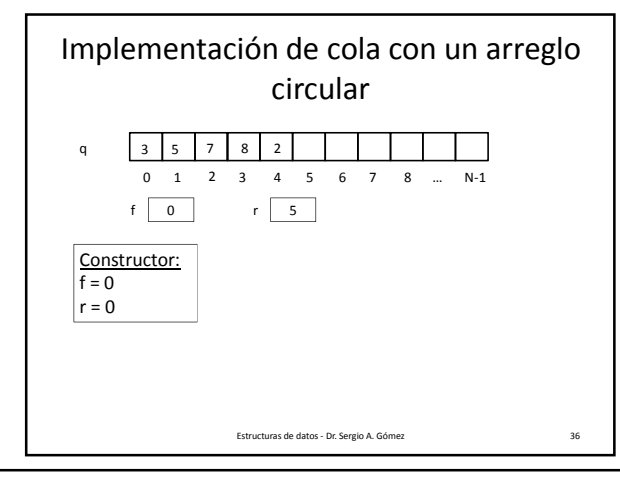

El uso total o parcial de este material está permitido siempre que se haga mención explícita de su fuente: "Estructuras de Datos. Notas de Clase". Sergio A. Gómez. Universidad Nacional del Sur. (c) 2013-2019.

Departamento de Ciencias e Ingeniería de la Computación Universidad Nacional del Sur

34

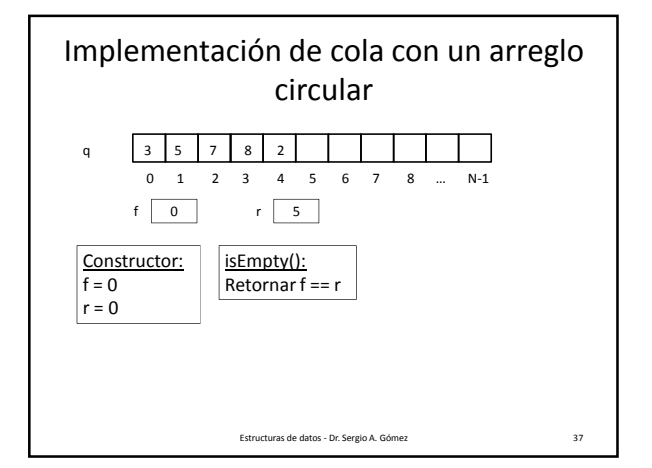

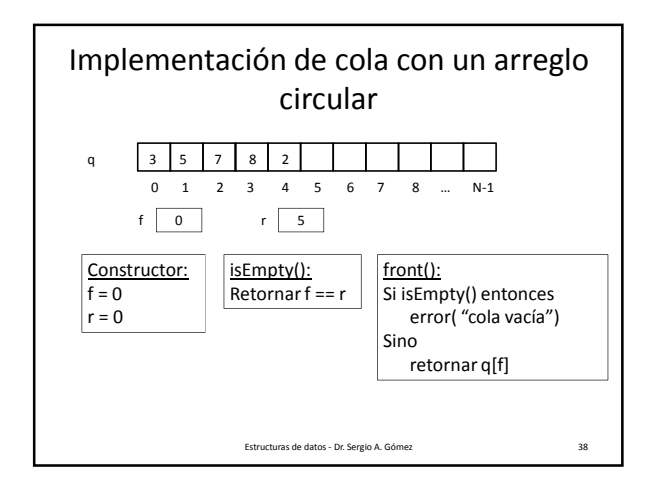

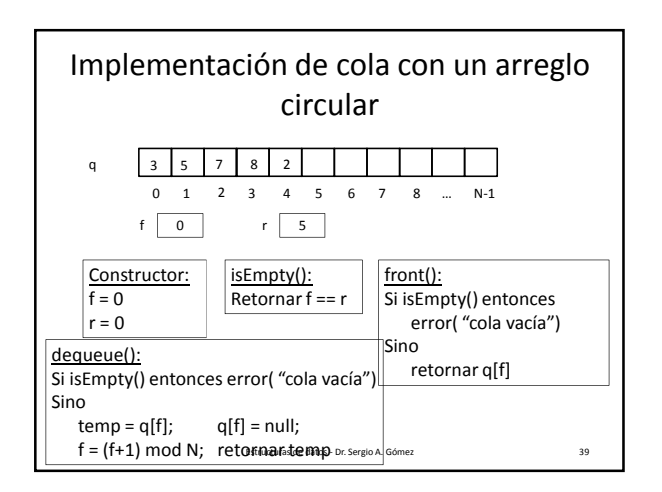

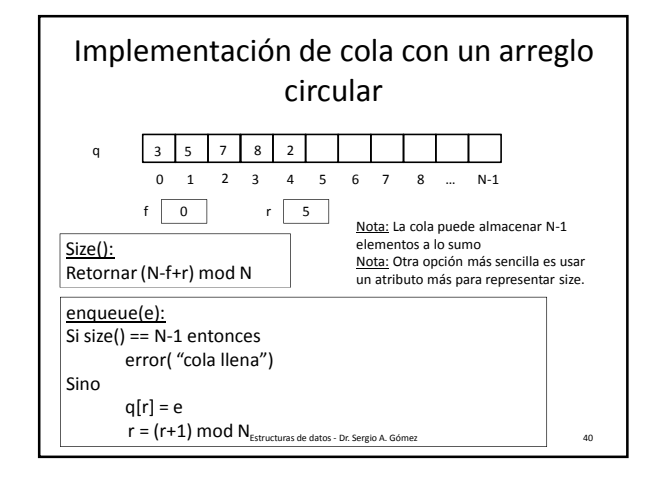

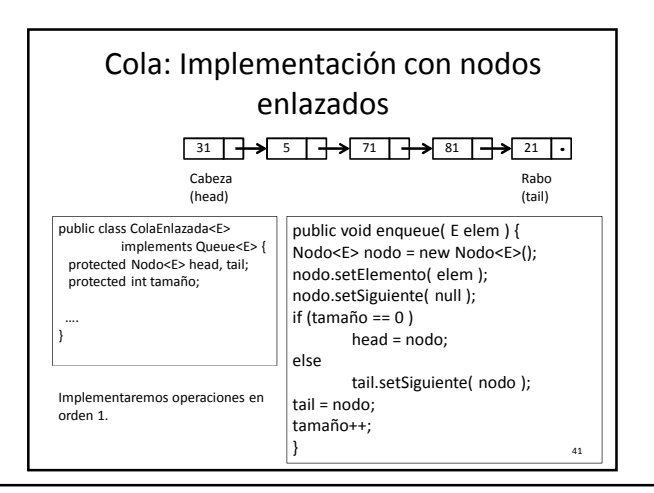

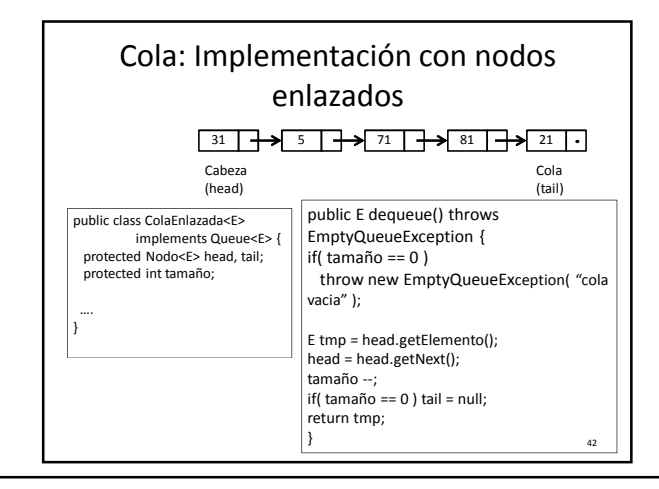

El uso total o parcial de este material está permitido siempre que se haga mención explícita de su fuente: "Estructuras de Datos. Notas de Clase". Sergio A. Gómez. Universidad Nacional del Sur. (c) 2013-2019.

```
43
Problema: Insertar los elementos 1, 2, 3, 4 en una cola y luego
mostrar todos los elementos de la cola.
public class App
{ 
  public static void main( String [] args ) {
      try {
         Queue<Integer> q = new ColaEnlazada<Integer>();
         for( int i=1; i<=4; i++) 
               q.enqueue( i );
         while( !q.isEmpty() )
               System.out.println( q.dequeue() );
      } catch( EmptyQueueException e ) {
         System.out.println( "e: " + e.getMessage() );
         e.printStackTrace();
      }
  }
}
```
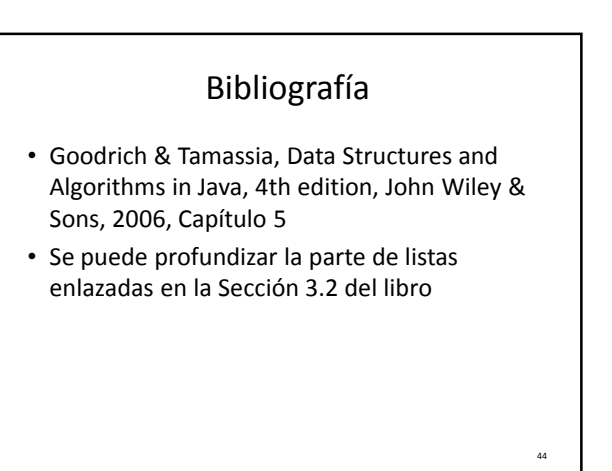

El uso total o parcial de este material está permitido siempre que se haga mención explícita de su fuente: "Estructuras de Datos. Notas de Clase". Sergio A. Gómez. Universidad Nacional del Sur. (c) 2013-2019.